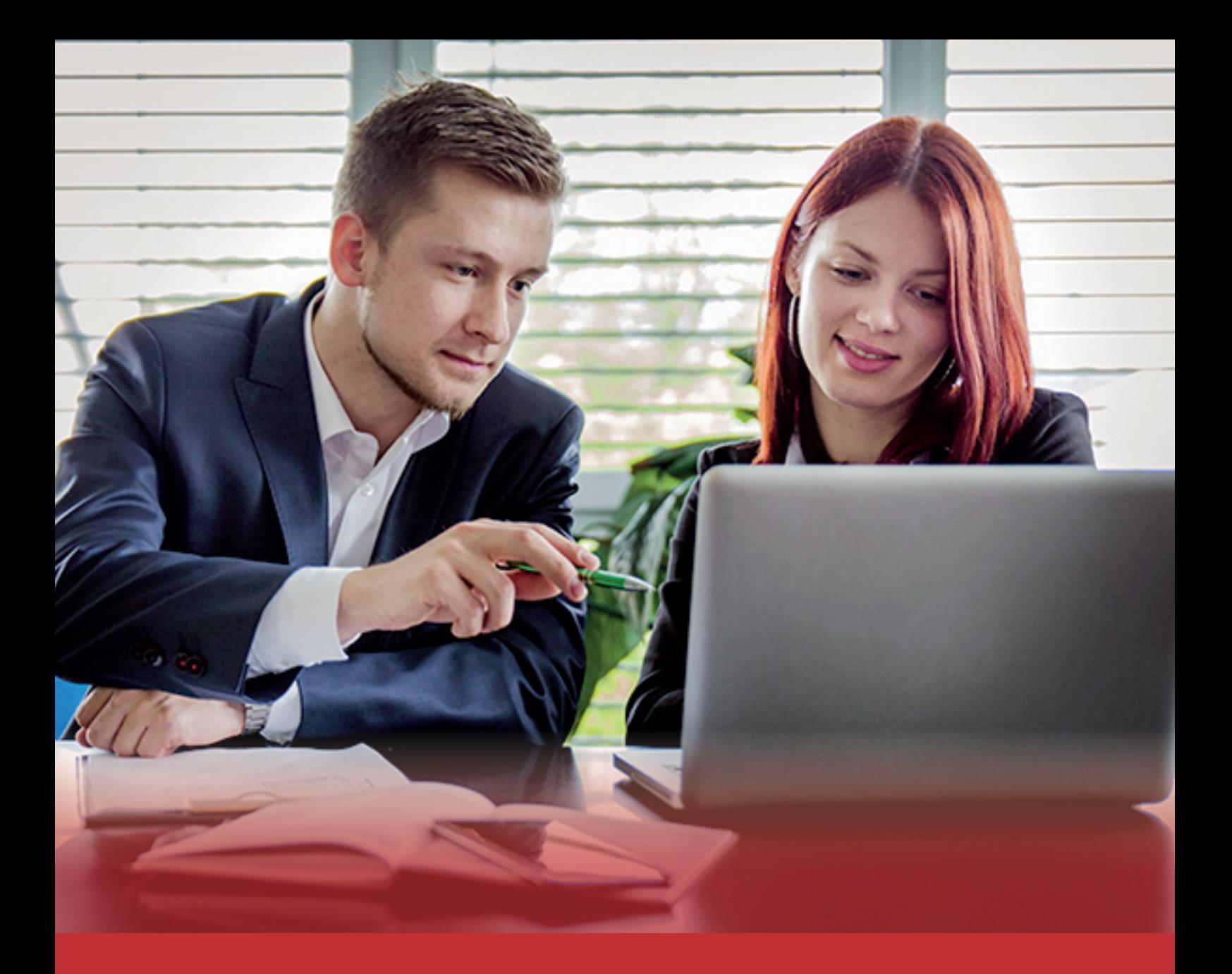

### Ofimática Básica e Intermedio Curso Virtual en

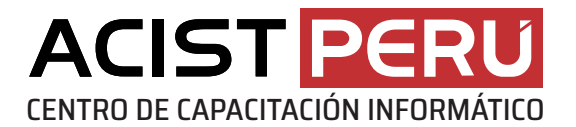

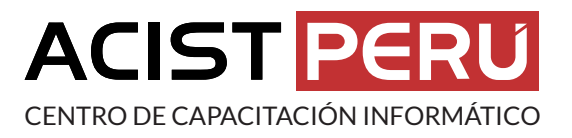

# Presentación del Profesor del Curso

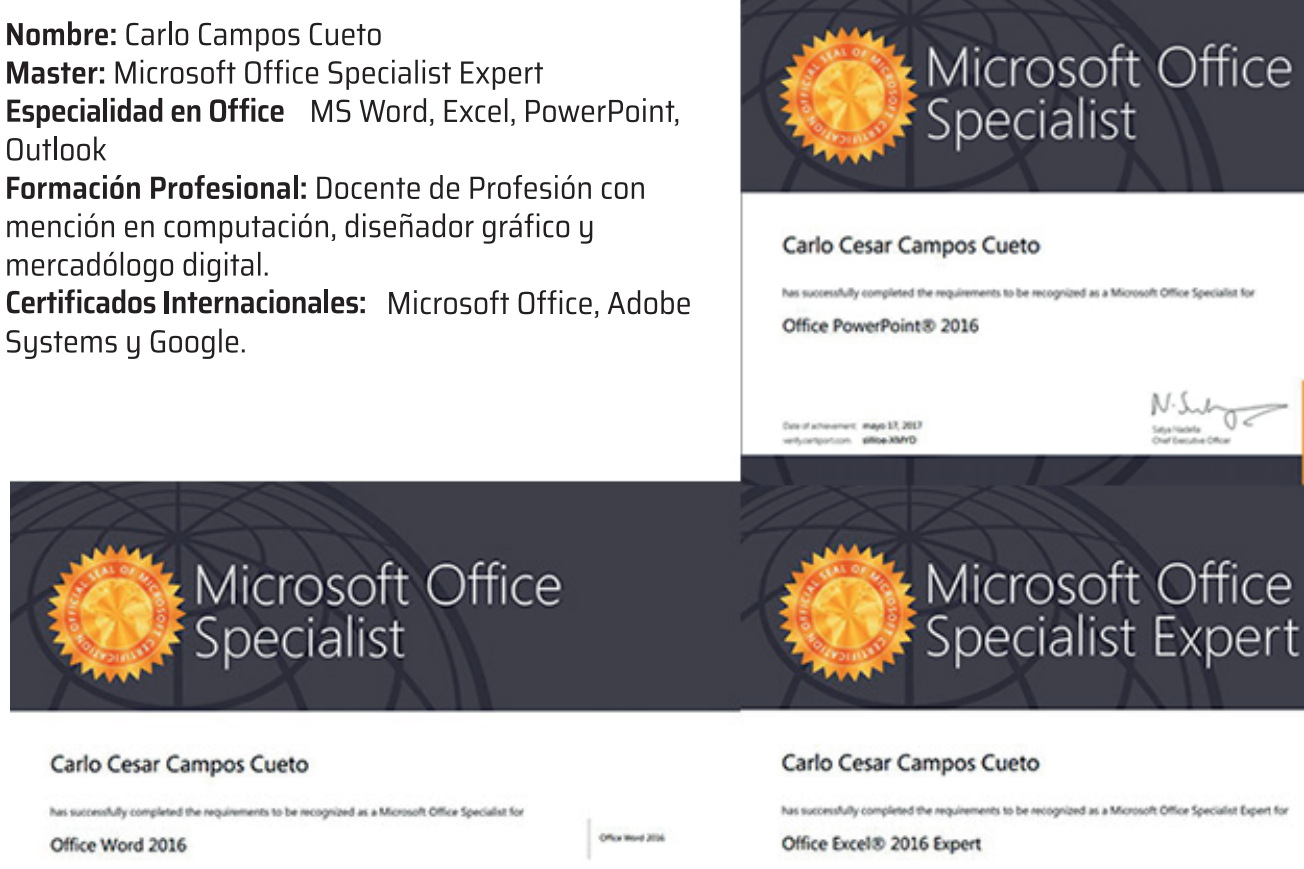

Microsoft

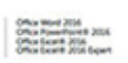

Office Word 2016<br>Office RowerPoint & 2016

Microsoft

 $N·l<sub>u</sub>/l<sub>u</sub>$ 

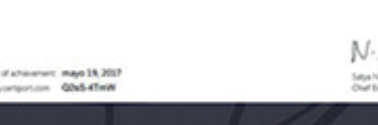

Microsoft

### **SOLICITE INFORMACIÓN DEL COSTO Y EXAMEN**

959 986 974

**<sup></sub>** www.acisteduca.com</sup>  $\bowtie$  cursosvirtuales@acistperu.com

earant mayo 17, 2017<br>Vision - week? Filipm

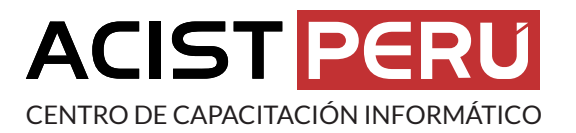

### Ofimática Básico e Intermedio 2021 Curso Virtual en

#### **Presentación:**

Acist PERÚ legalmente constituida con RUC 20509186295, es una institución con 17 años brindando capacitación en los programas de computación y ofimática, tiene como objetivo brindar a los participantes las herramientas necesarias para aprender de manera práctica y dinámica los programas de Microsoft Office Word, Excel y PowerPoint para obtener mejor eficiencia en el trabajo. Por consiguiente, el estudiante podrá crear documentos profesionales, gestionar hojas de cálculo y crear presentaciones de impacto. El profesor del curso esta certificado internacionalmente por la misma empresa de Microsoft.

#### **Módulos del Certificado:**

**Programa 1:** Microsoft Word Básico **Programa 2:** Microsoft PowerPoint Básico **Programa 3:** Microsoft Excel Básico **Programa 4:** Microsoft Word Intermedio **Programa 5:** Microsoft PowerPoint Intermedio **Programa 6:** Microsoft Excel Intermedio

#### **Metodología:**

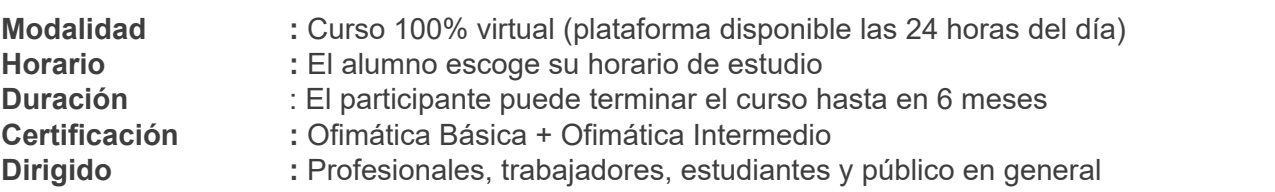

**<sup>⊕</sup> www.acisteduca.com**  $\bowtie$  cursosvirtuales@acistperu.com

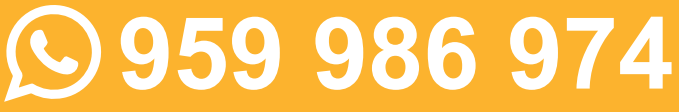

# Certificado de Ofimática Básica

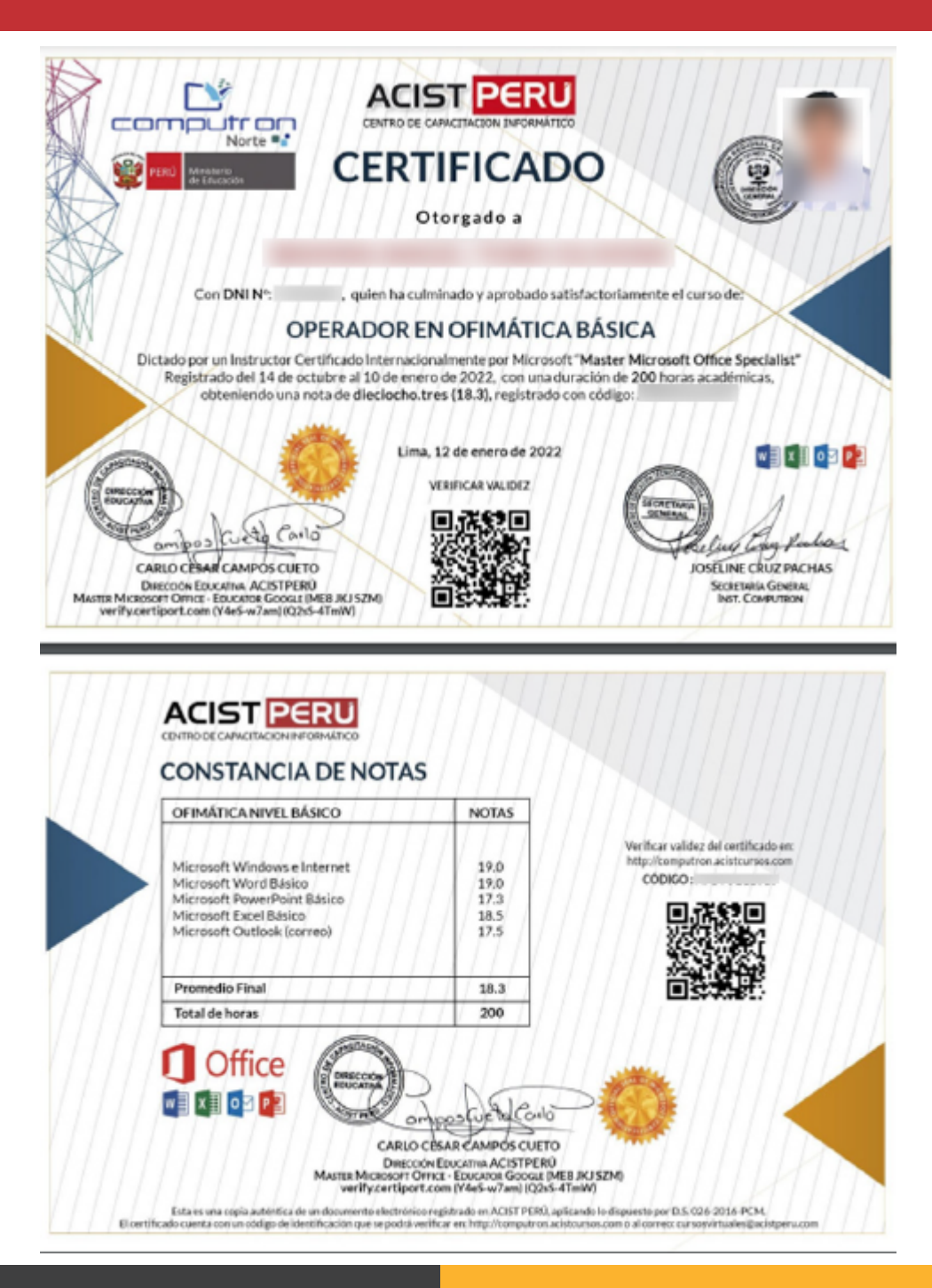

**<sup></sub>** www.acisteduca.com</sup> ■ cursosvirtuales@acistperu.com

#### **SOLICITE INFORMACIÓN DEL COSTO Y EXAMEN**

959 986 974

# Certificado de Ofimática Intermedio

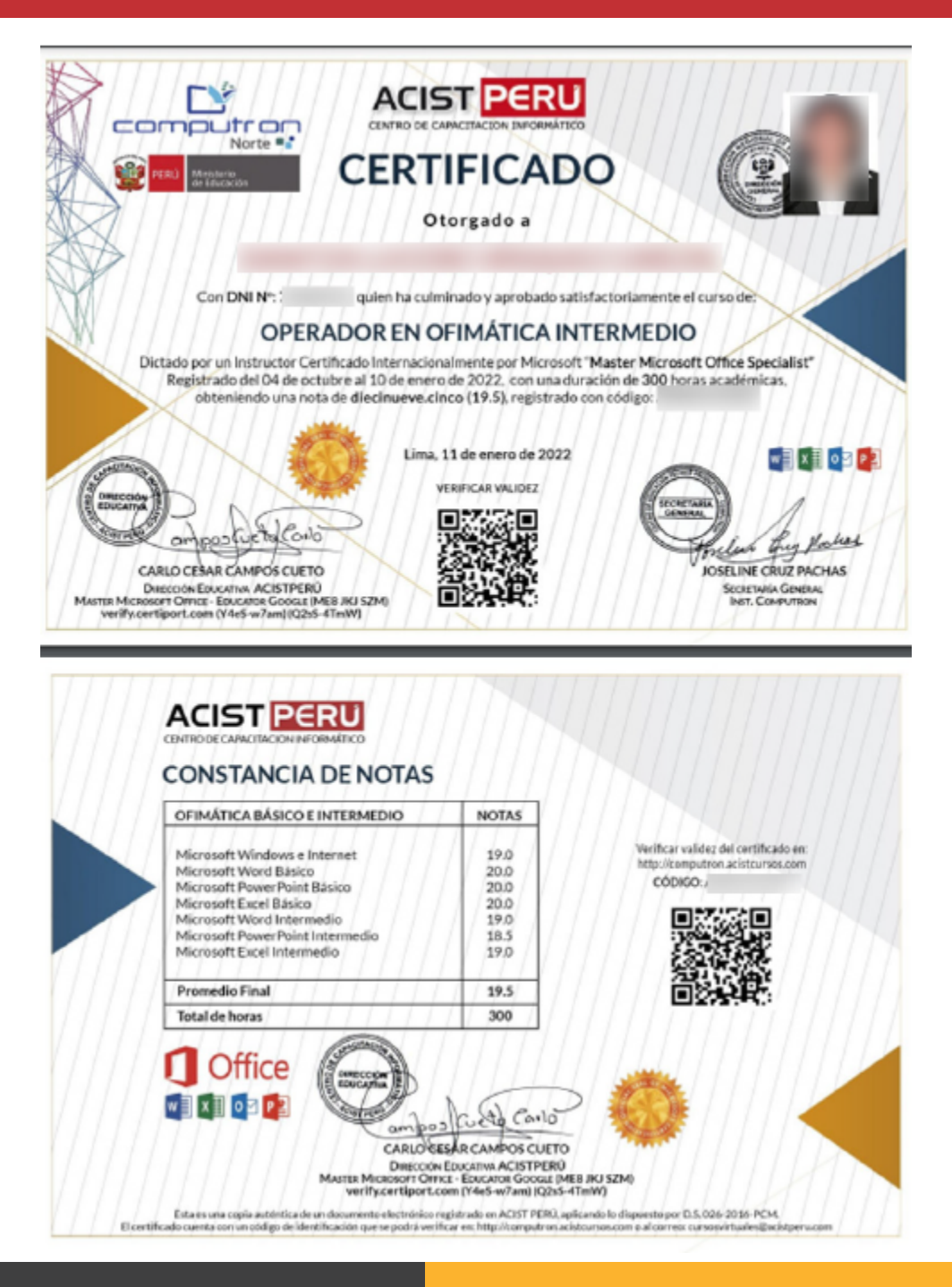

**<sup></sub>** www.acisteduca.com</sup>  $\bowtie$  cursosvirtuales@acistperu.com **SOLICITE INFORMACIÓN DEL COSTO Y EXAMEN**

959 986 974

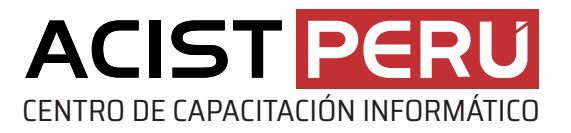

## Microsoft Word Básico Curso Virtual en

### **Presentación:**

En el Curso a Distancia de Microsoft Office Word Básico, aprenderás a crear documentos para oficina aplicando diferentes tipos de formatos (fuentes y párrafo). Asimismo, podrás insertar imágenes y formas a tu documento para darle un aspecto profesional y finalmente imprimirlos.

#### **Temario:**

- Módulo 1: Gestión de documentos en Word, corregir ortografía .
- Módulo 2: Formato de documento, fuente y párrafo.
- Módulo 3: Insertar imágenes, wordart, formas, encabezado y pie de página
- Módulo 4: Tablas, gráficos e imprimir documentos.

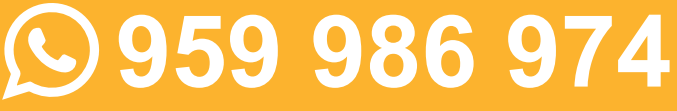

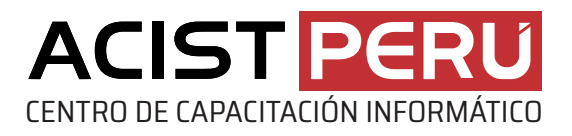

### Microsoft Excel Básico Curso Virtual en

#### **Presentación:**

En el Curso a Distancia en Microsoft Office Excel Básico, el estudiante aprenderá las funcionalidades de la hoja de cálculo, las características necesarias para el manejo y explotación de los datos e información que integran un libro de trabajo, Además, conocerás las fórmulas aritméticas y estadísticas, para manejarlas de manera sencilla. Finalmente, serás capaz de ordenar y filtrar información de una base de datos.

#### **Temario:**

- Módulo 1: Edición de información y formatos.
- Módulo 2: Fórmulas con rangos, referencias relativas y absolutas.
- Módulo 3: Funciones Básicas y Filtros.
- Módulo 4: Gráficos e impresión.

**<sup>⊕</sup>** www.acisteduca.com  $\bowtie$  cursosvirtuales@acistperu.com

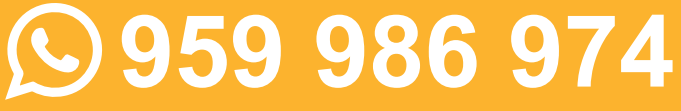

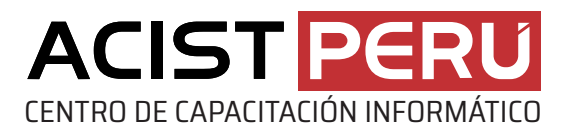

### Microsoft PowerPoint Básico Curso Virtual en

#### **Presentación:**

En el Curso a Distancia de Microsoft Office PowerPoint Básico, los participantes tendrán la capacidad de realizar desde cero cualquier tipo de presentación ejecutiva estática. Aprenderán a insertar textos, imágenes, formas, tablas, gráficos y wordart. Finalmente podrán imprimir sus presentaciones para diferentes formatos (físicos y digitales).

#### **Temario:**

Módulo 1: Formato y diseño de diapositiva.

- Módulo 2: Insertar objetos (textos, imágenes, formas, tablas, gráficos y wordart).
- Módulo 3: Aplica temas y variantes a las diapositivas.
- Módulo 4: Impresión y presentación de diapositivas.

**ED** www.acisteduca.com  $\bowtie$  cursosvirtuales@acistperu.com **SOLICITE INFORMACIÓN DEL COSTO Y EXAMEN**

**.) 959 986 974** 

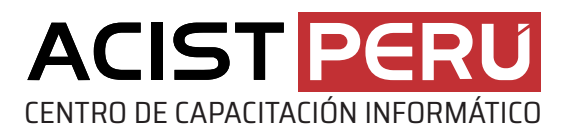

## Microsoft Word Intermedio Curso Virtual en

### **Presentación:**

En el Curso a Distancia de Microsoft Office Word Intermedio, el participante mejorará sus habilidades para crear documentos con una mínima inversión de tiempo y esfuerzo a través formatos personalizados tales como: elementos gráficos, columnas tipo periódico, encabezados y pie de páginas. Asimismo, aprenderás a organizar información utilizando tablas y tabulaciones.

#### **Temario:**

**Módulo 1:** Insertar smartart, wordart y gráficos.

- **Módulo 2:** Gestión de estilos de carácter y párrafo.
- **Módulo 3:** Insertar tablas, tabulaciones, encabezados y pie de páginas.

**Módulo 4:** Manejo de columnas, saltos de páginas y de sección.

**SOLICITE INFORMACIÓN DEL COSTO Y EXAMEN**

**.) 959 986 974** 

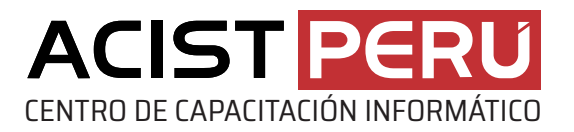

## Microsoft Excel Intermedio Curso Virtual en

#### **Presentación:**

En el Curso Virtual en Microsoft Office Excel Intermedio, el participante creará tablas de datos en las que aplicará las principales funciones integradas de Excel. Asimismo, escribir fórmulas para realizar cálculos con dichos datos. Adicionalmente, aplicar subtotales, filtros y ordenar los datos de diversas maneras y presentarlos en una variedad de gráficos con aspecto profesional.

#### **Temario:**

**Módulo 1:** Funciones de texto, fecha y hora.

- **Módulo 2:** Funciones de búsqueda, condicionales y anidadas.
- **Módulo 3:** Filtros, subtotales y ordenamiento de datos.
- **Módulo 4:** Formato condicional, gráficos estadísticos e impresión.

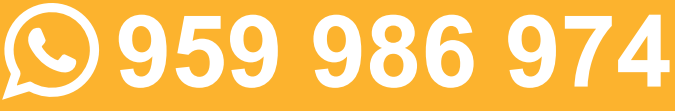

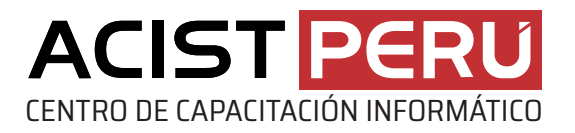

## Microsoft PowerPoint Intermedio Curso Virtual en

### **Presentación:**

En el Curso a Distancia de Microsoft Office PowerPoint Avanzado, los participantes tendrán la capacidad de realizar presentación de impacto animadas con elementos multimedia. Aprenderán a insertar animaciones, transiciones, video y audio. Asimismo, podrán crear y manejar organigramas, así como trabajar con patrones de diapositivas para controlar la apariencia de toda la presentación.

#### **Temario:**

**Módulo 1:** Patrones y plantillas de diapositivas.

- **Módulo 2:** Efectos de animación, transición y presentaciones interactivas.
- **Módulo 3:** Insertar elementos multimedia (vídeo y audio).
- **Módulo 4:** Proyección avanzada de la presentación en pantalla.

**<sup>⊕</sup> www.acisteduca.com**  $\bowtie$  cursosvirtuales@acistperu.com **SOLICITE INFORMACIÓN DEL COSTO Y EXAMEN**

**959 986 974**.